## **Creating an Expense Report**

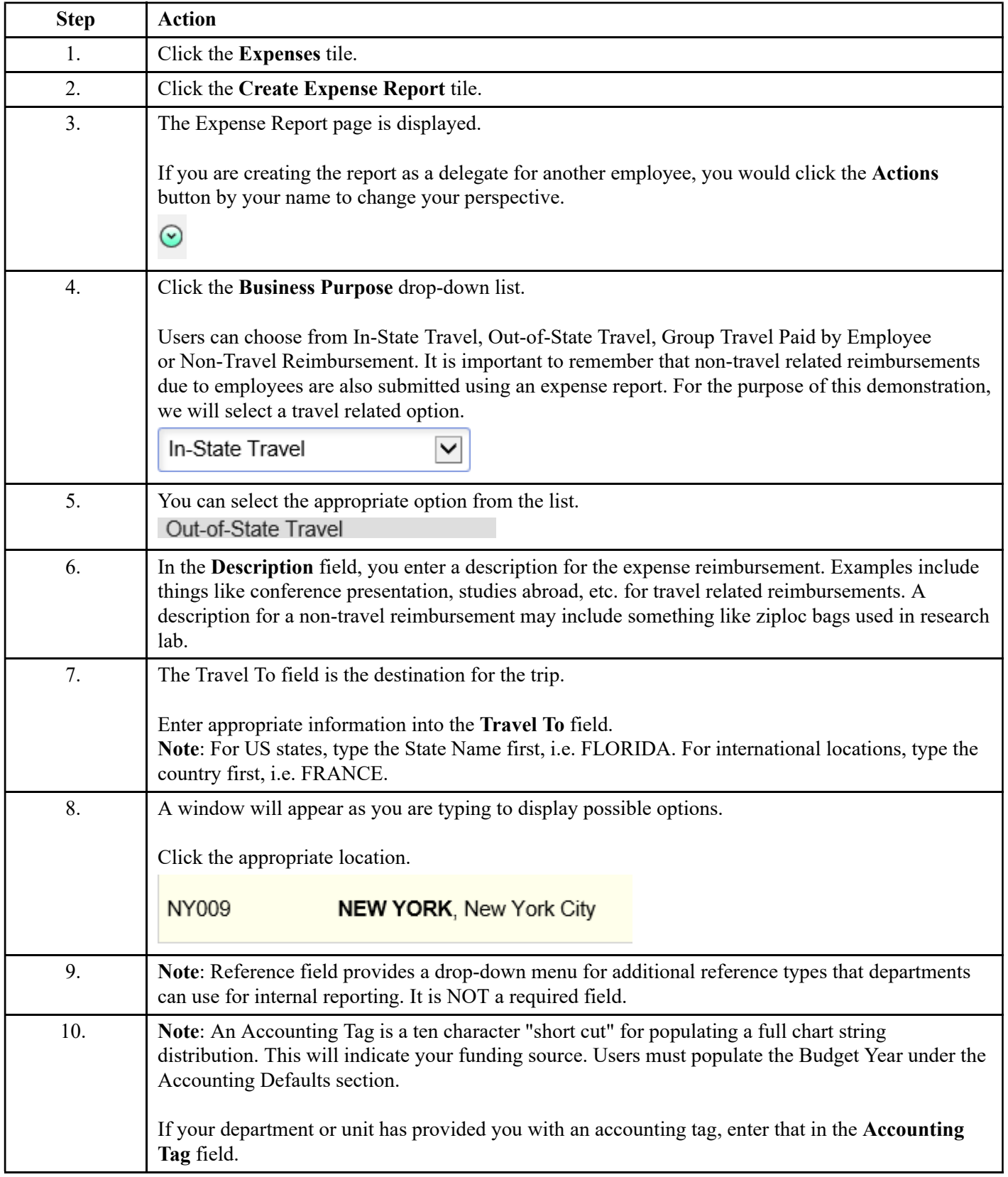

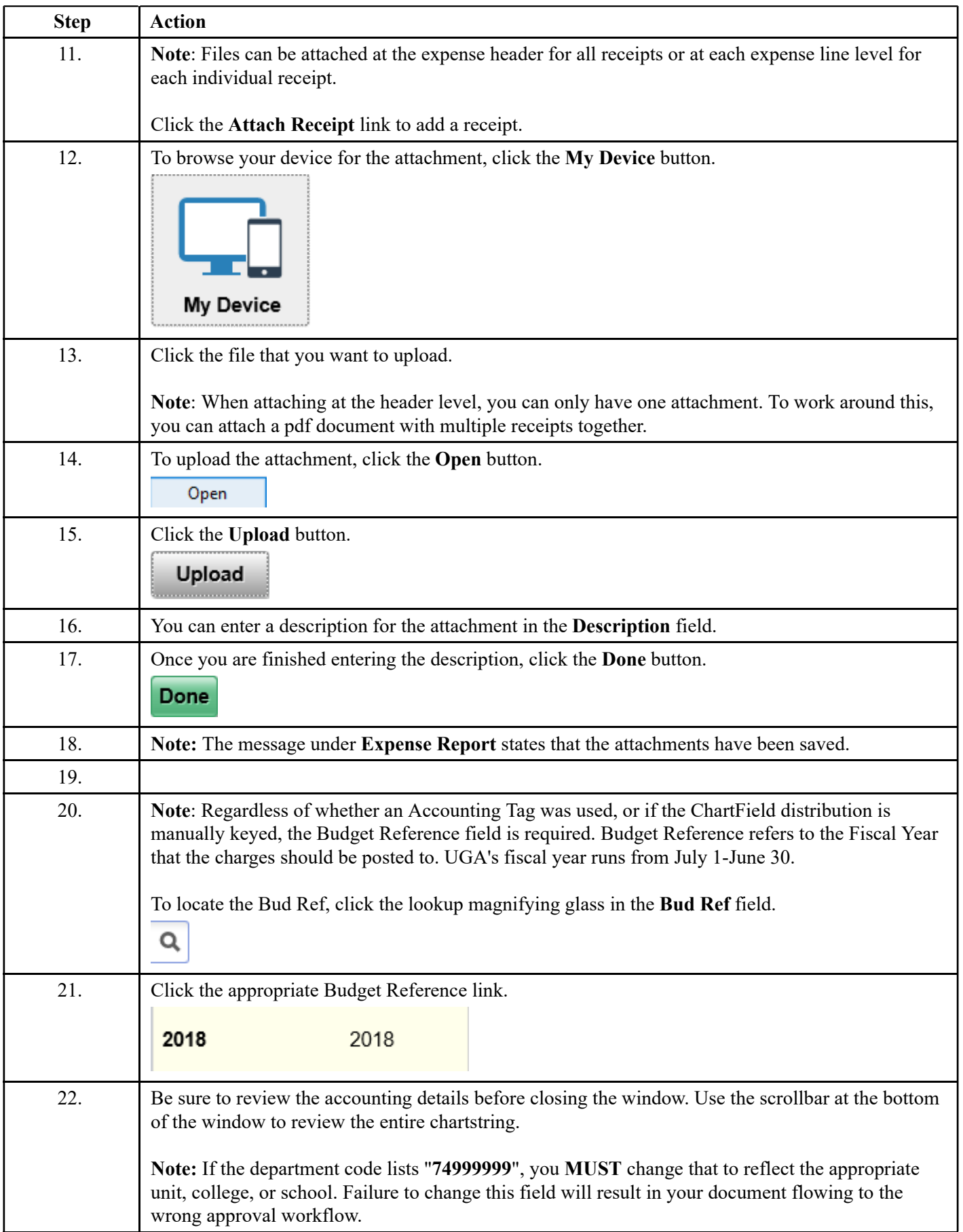

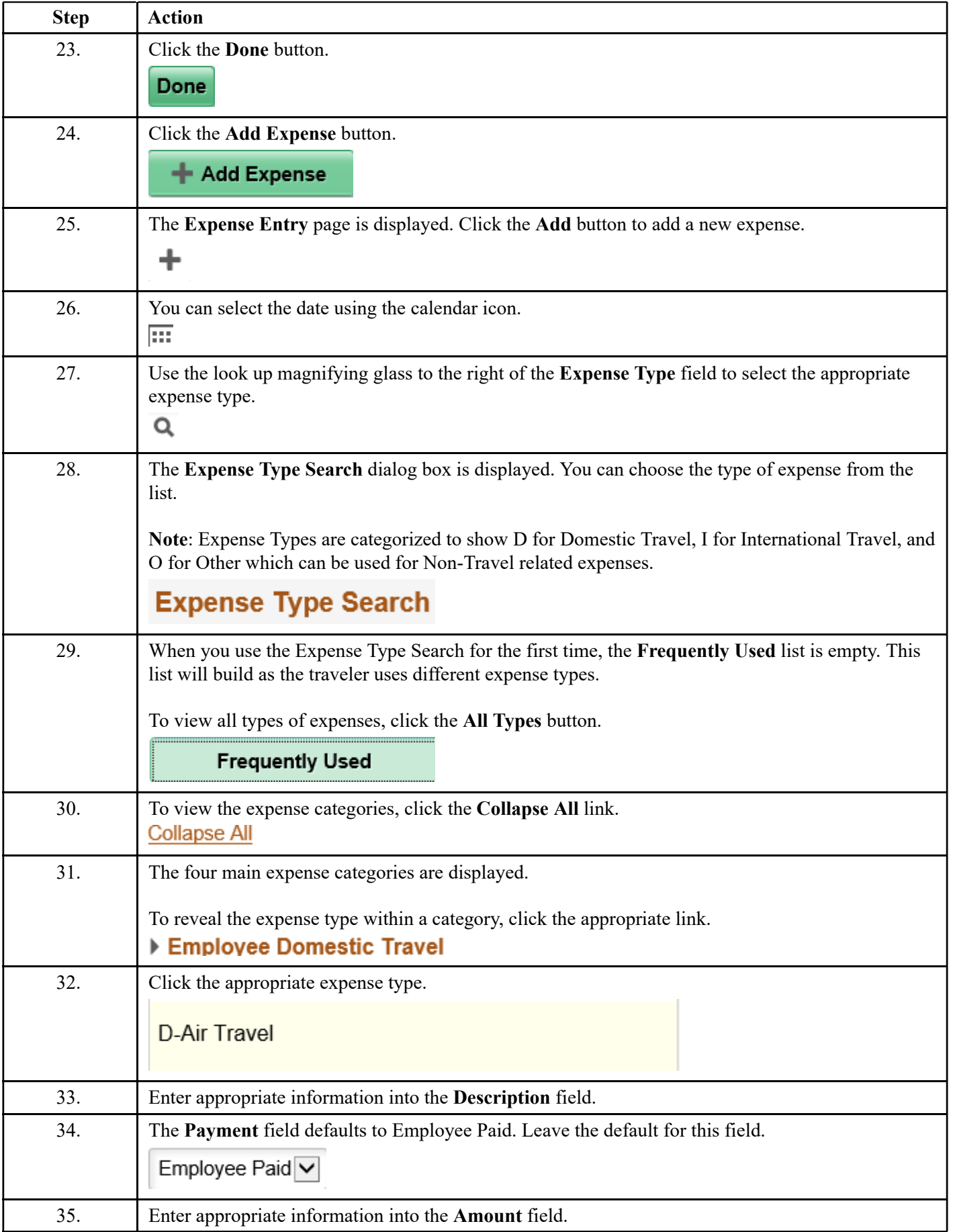

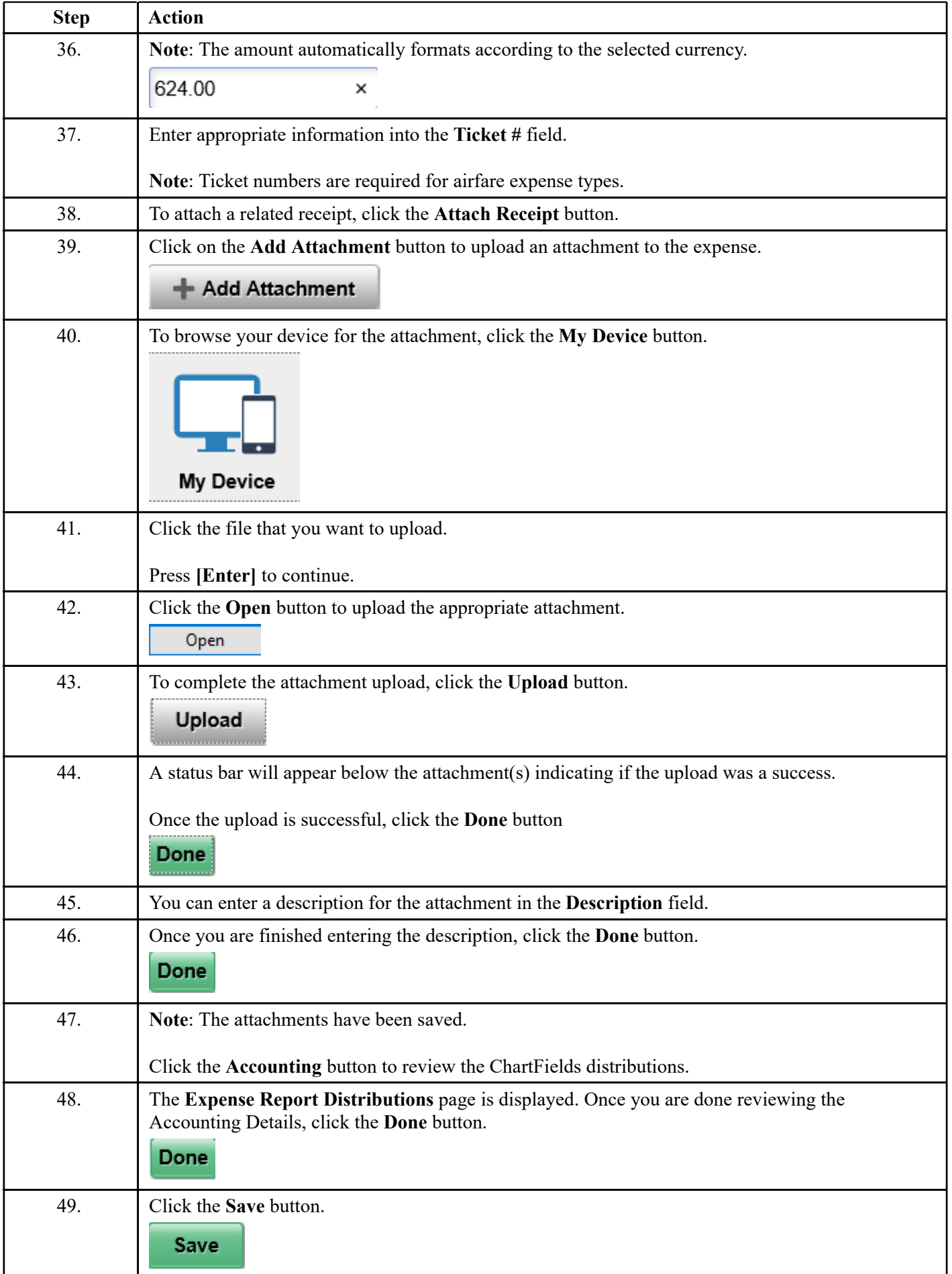

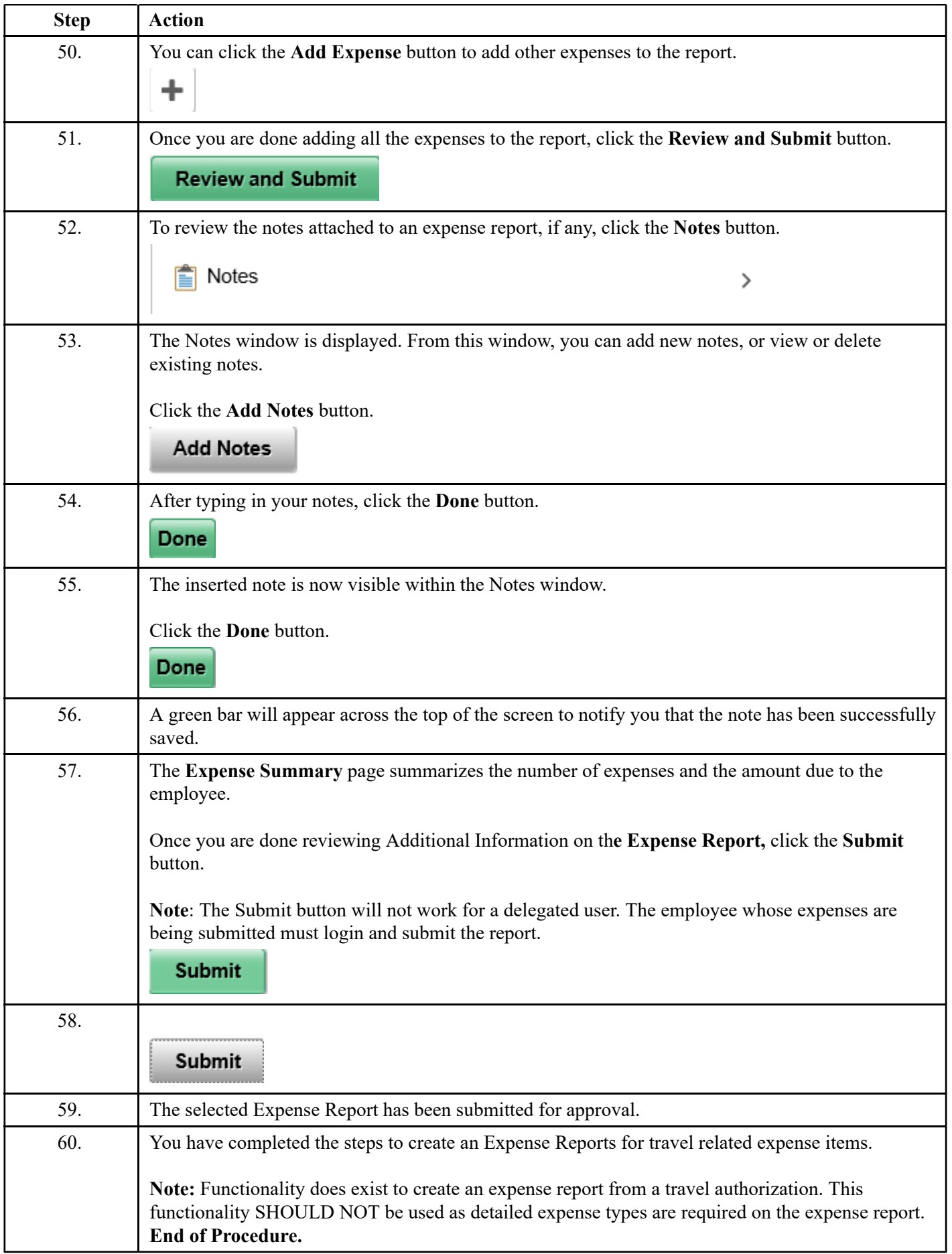

https://training.onesource.uga.edu/UPK\_Training/OneSourceOL/Publish...